# Package 'hett'

October 13, 2020

<span id="page-0-0"></span>Version 0.3-3 Date 2020-10-09 Title Heteroscedastic t-Regression Author Julian Taylor <julian.taylor@adelaide.edu.au> Maintainer Julian Taylor <julian.taylor@adelaide.edu.au> **Depends**  $R$  ( $>= 2.0.0$ ), MASS, lattice Description Functions for the fitting and summarizing of heteroscedastic t-regression. License GPL  $(>= 2)$ NeedsCompilation no Repository CRAN Date/Publication 2020-10-13 10:50:02 UTC

# R topics documented:

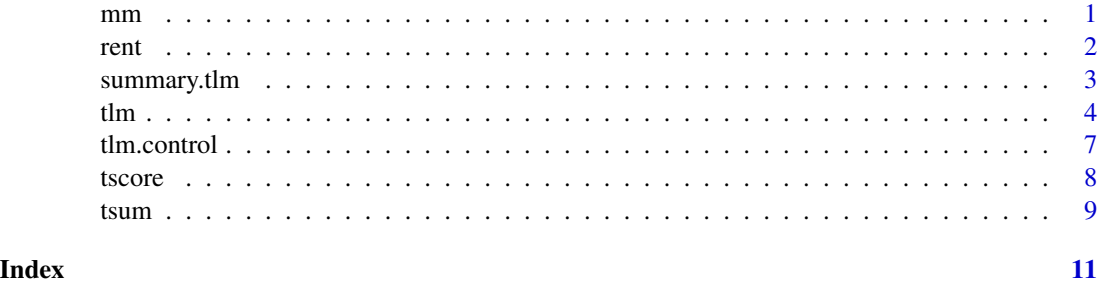

mm *Excess returns for Martin Marietta company*

# Description

Data from the Martin Marietta company collected overa period of 5 years on a monthly basis

#### <span id="page-1-0"></span>Usage

data(mm)

#### Format

A data frame with 60 observations on the following 4 variables.

date the month the data was collected

am.can a numeric vector

m.marietta excess returns from the Martin Marietta company

CRSP an index for the excess rate returns for the New York stock exchange

#### Source

Bulter et al (1990). Robust and partly adpative estimation of regression models. *Review of Economic Statistics*, 72, 321-327.

#### Examples

```
data(mm, package = "hett")
attach(mm)
plot(CRSP, m.marietta)
lines(CRSP, fitted(lm(m.marietta ~ CRSP)), lty = 2)
```
#### rent *Rent for Land PLanted to Alfalfa*

#### Description

Dataset collected in 1977 from Minnesota to study the variation in land rented for growing alfalfa

#### Usage

data(rent)

#### Format

A data frame with 67 observations on the following 5 variables.

Rent a numeric vector average rent per acre.

AllRent a numeric vector describing average rent paid for all tillable land.

Cows a numeric vector describing the density of dairy cows (number per square mile).

Pasture a numeric vector describing the proportion of farmland used as pasture.

Liming a factor with levels No if no liming is required to grow alfalfa and Yes if it does.

<span id="page-2-0"></span>summary.tlm 3

#### Source

Weisberg, S (1985). *Applied Linear Regression* Wiley: New York

#### Examples

```
library(lattice)
data(rent, package = "hett")
attach(rent)
xyplot(log(Rent/AllRent) ~ sqrt(Cows), groups = Liming, panel = panel.superpose)
```
<span id="page-2-1"></span>summary.tlm *summary method for class "tlm"*

#### Description

Summarizes the heteroscedastic *t* regression object

#### Usage

```
## S3 method for class 'tlm'
summary(object, correlation = FALSE, ...)
## S3 method for class 'summary.tlm'
print(x, \ldots)
```
#### Arguments

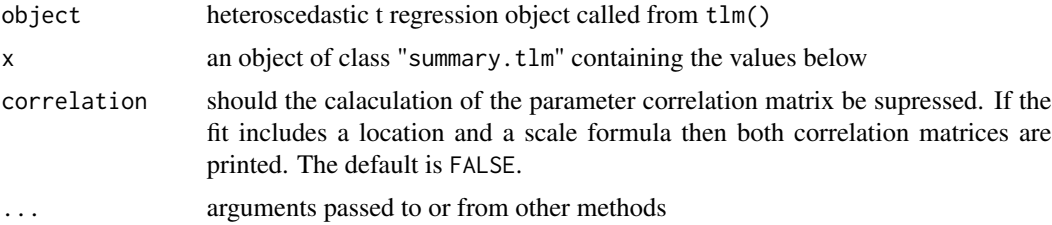

#### Details

The table summary produced by this function should be used with caution. A more appropriate test between nested models is to use the score statistic function tscore.

#### Value

a list containing the following components:

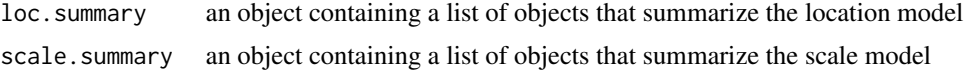

<span id="page-3-0"></span>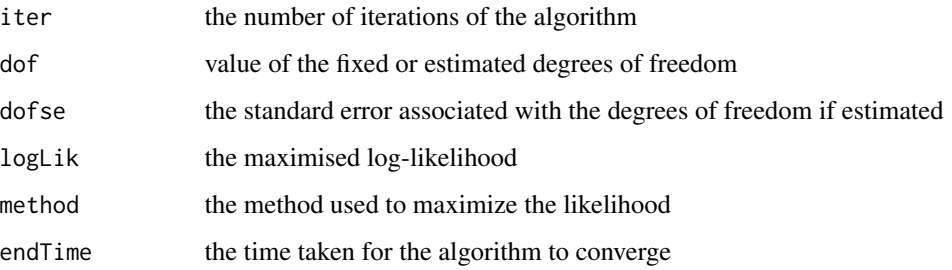

### Author(s)

Julian Taylor

#### See Also

[tsum](#page-8-1), [tlm](#page-3-1)

#### Examples

```
data(mm, package = "hett")
attach(mm)
## fit a model with heteroscedasticity and estimating the degrees of freedom
tfit2 <- tlm(m.marietta ~ CRSP, ~ CRSP, data = mm, start = list(dof =
3), estDof = TRUE)
summary(tfit2)
```
<span id="page-3-1"></span>tlm *Maximum likelihood estimation for heteroscedastic t regression*

#### Description

Fits a heteroscedastic t regression to given data for known and unknown degrees of freedom.

#### Usage

```
tlm(lform, sform = \sim 1, data = NULL, subset = NULL, contrasts =
   NULL, na.action = na.fail, start = NULL, control = tlm.control(...),
    obs = FALSE, estDof = FALSE, ...)## S3 method for class 'tlm'
print(x, \ldots)
```
#### $t \ln \frac{1}{\sqrt{2}}$

#### Arguments

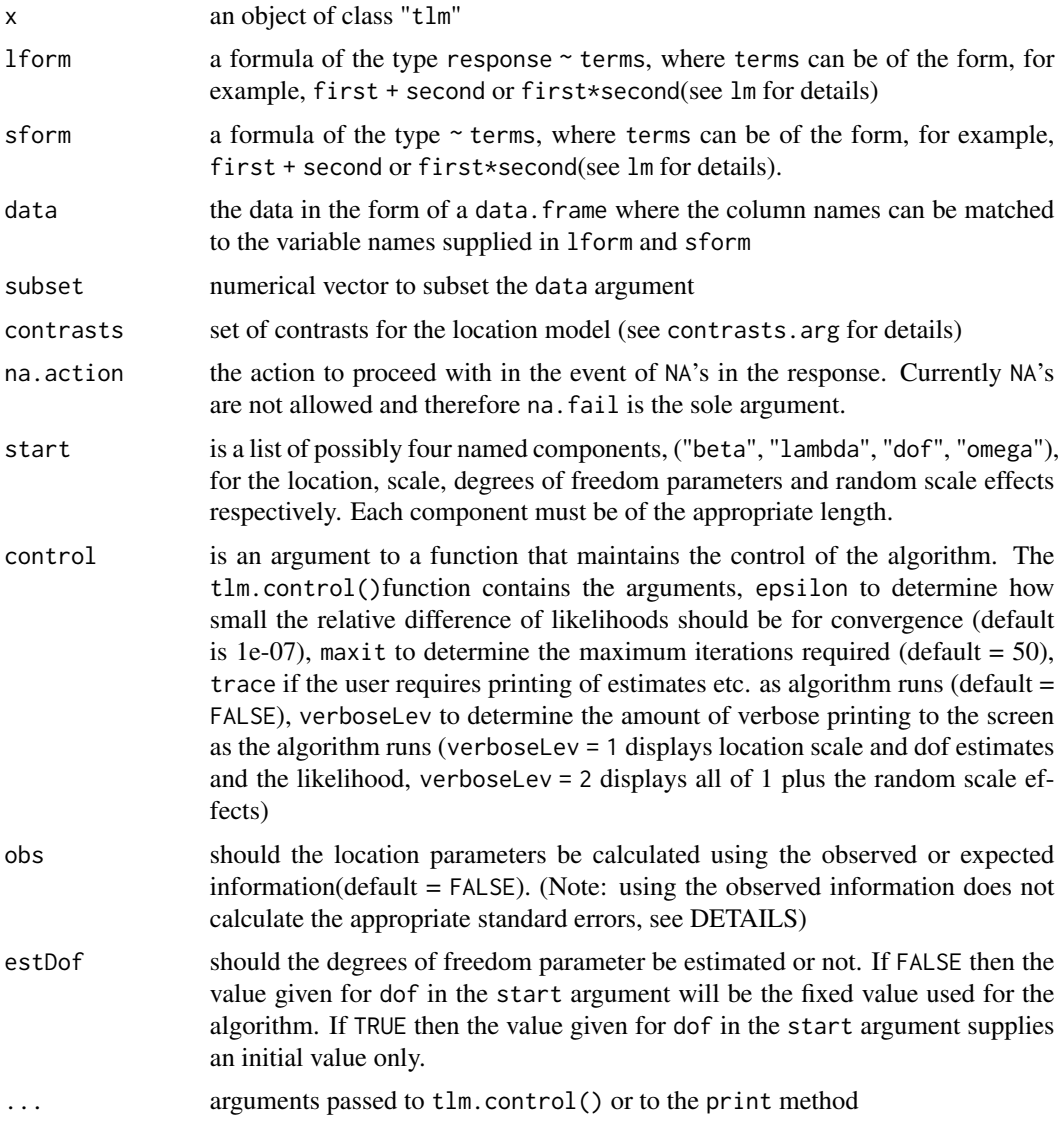

### Details

When the degrees of freedom is unknown the code uses the non-linear optimiser nlm. If the response (and therefore the errors) is tending toward a Gaussian this optimisation will still converge but with with very high degrees of freedom.

To obtain the appropriate standard errors from summary the user must specify the argument obs = F to ensure that the location parameter is calculated using the expected information.

#### Value

a list containing the following components:

<span id="page-5-0"></span>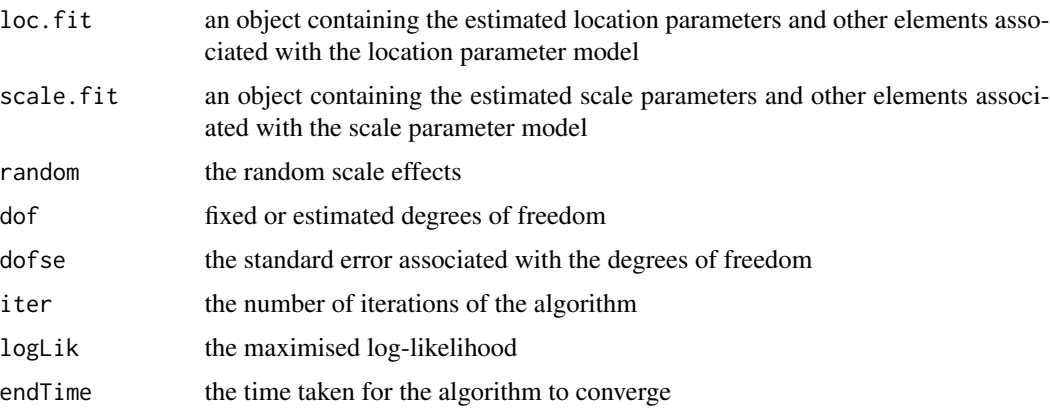

#### Background

The theoretical background for this function can be found in Taylor and Verbyla (2004).

#### Author(s)

Julian Taylor

#### References

Taylor, J. D. & Verbyla, A. P (2004). Joint modelling of the location and scale parameters of the *t*-distribution. *Statistical Modelling* 4, 91-112.

#### See Also

#### [summary.tlm](#page-2-1)

#### Examples

```
data(mm, package = "hett")
attach(mm)
## fit a model with no heteroscedasticity and fixed degrees of freedom
tfit \leq tlm(m.marietta \sim CRSP, data = mm, start = list(dof = 3))
## fit a model with heteroscedasticity and fixed degrees of freedom
tfit1 <- tlm(m.marietta \sim CRSP, \sim CRSP, data = mm, start = list(dof = 3))
## fit a model with heteroscedasticity and estimating the degrees of freedom
tfit2 <- tlm(m.marietta \sim CRSP, \sim CRSP, data = mm,
start = list(dof = 3), estDof = TRUE)
```
<span id="page-6-0"></span>

#### Description

Auxiliary function for fitting tlm model. Generally only used when calling tlm

#### Usage

```
tlm.control(epsilon = 1e-07, maxit = 50, trace = FALSE, verboseLev = 1)
```
#### Arguments

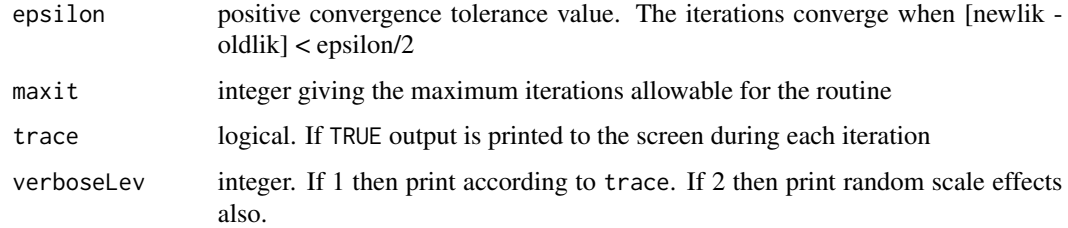

#### Value

A list with the argument as values

#### Author(s)

Julian Taylor

#### See Also

[tlm](#page-3-1)

#### Examples

```
data(mm, package = "hett")
attach(mm)
## change the maximum amount of iterations for the algorithm
fit1 <- tlm(m.marietta ~ CRSP, ~ 1, data = mm, start = list(dof = 3),
estDof = TRUE, control = tlm.control(maxit = 100))
```
<span id="page-7-0"></span>

#### Description

Provides a score test for the location and scale parameters of the heteroscedastic t regression model.

#### Usage

tscore(..., data = NULL, scale = FALSE)

#### Arguments

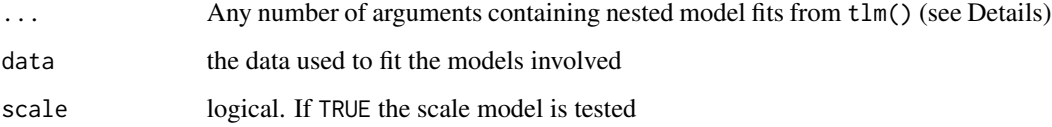

#### Details

The user must supply nested models that test, *either*, the scale or the location component of the model. The model objects *must* be nested from left to right. Currently there are no traps if the arguments are not given in this order.

The models must also have either, all fixed degrees of freedom or estimated degrees of freedom.

# Value

Output containing the hypothesis, the score statistic, degrees of freedom for the test and the p-value are printed to the screen.

#### Author(s)

Julian Taylor

#### References

Taylor, J. D. & Verbyla, A. P (2004). Joint modelling of the location and scale parameters of the *t*-distribution. *Statistical Modelling* 4, 91-112.

#### See Also

[tlm](#page-3-1)

#### <span id="page-8-0"></span>tsum and the contract of the contract of the contract of the contract of the contract of the contract of the contract of the contract of the contract of the contract of the contract of the contract of the contract of the c

# Examples

```
data(mm, package = "hett")
attach(mm)
tfit1 <- tlm(m.marietta \sim CRSP, \sim 1, data = mm, start = list(dof = 3),
estDof = TRUE)
tfit2 <- tlm(m.marietta ~ CRSP, ~ CRSP, data = mm, start = list(dof =
3), estDof = TRUE)
tscore(tfit1, tfit2, data = mm, scale = TRUE)
```
<span id="page-8-1"></span>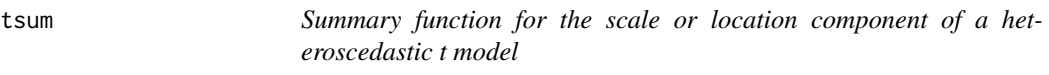

### Description

Summarizes the location *or* scale components of a heteroscedastic *t* model

#### Usage

```
tsum(object, dispersion = NULL, correlation = FALSE,
             symbolic.cor = FALSE, ...)
## S3 method for class 'tsum'
print(x, digits = max(3, getOption("digits") - 3), symbolic.cor =
```

```
x$symbolic.cor, signif.stars = getOption("show.signif.stars"),
scale = TRUE, ...)
```
# Arguments

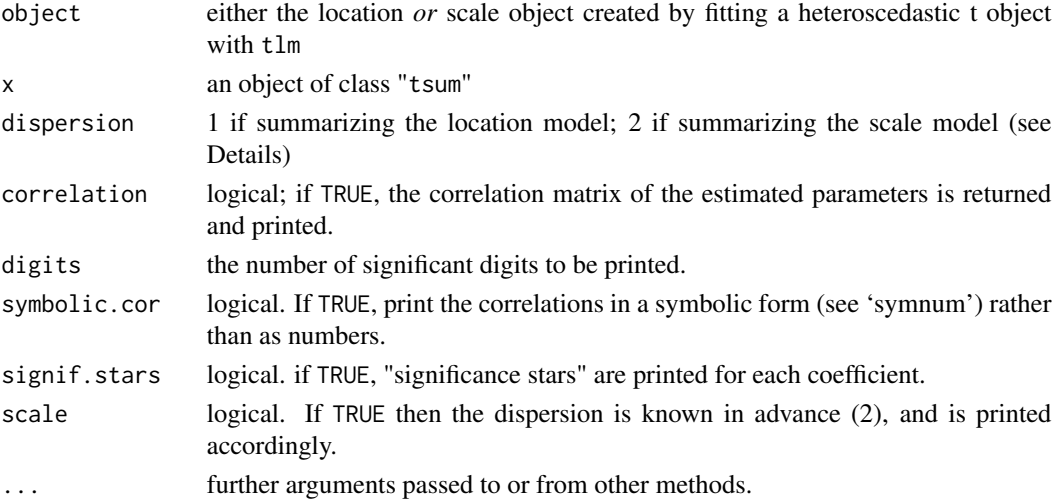

#### Details

The argument supplied to dispersion must be either 1 (location model) or 2 (scale model). The reason for this is because the fitting of the model has already scaled the covariance matrix for the location coefficients. Hence the scaled and unscaled versions of covariance matrix for the location model are identical.

This function will not be generally called by the user as it will only summarize the location or scale model but not both. Instead the user should refer to summary.tlm to print a summary of both models.

#### Value

tsum returns an object of class "tsum", a list with components

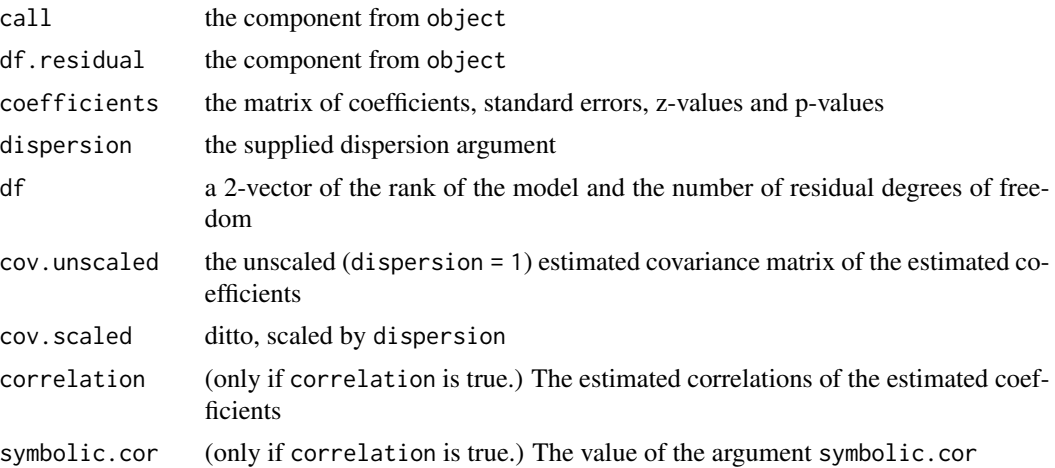

#### Author(s)

Julian Taylor

#### See Also

[summary.tlm](#page-2-1), [tlm](#page-3-1)

#### Examples

```
data(mm, package = "hett")
attach(mm)
tfit \le tlm(m.marietta \sim CRSP, \sim CRSP, data = mm, start = list(dof = 3),
estDof = TRUE)
tsum(tfit$loc.fit, dispersion = 1)
```
<span id="page-9-0"></span>

# <span id="page-10-0"></span>Index

∗ datasets mm, [1](#page-0-0) rent, [2](#page-1-0) ∗ distribution summary.tlm, [3](#page-2-0) tlm, [4](#page-3-0) tlm.control, [7](#page-6-0) tscore, [8](#page-7-0) tsum, [9](#page-8-0) ∗ regression summary.tlm, [3](#page-2-0) tlm, [4](#page-3-0) tlm.control, [7](#page-6-0) tscore, [8](#page-7-0) tsum, [9](#page-8-0) mm, [1](#page-0-0) print.summary.tlm *(*summary.tlm*)*, [3](#page-2-0) print.tlm *(*tlm*)*, [4](#page-3-0) print.tsum *(*tsum*)*, [9](#page-8-0) rent, [2](#page-1-0)

tlm, *[4](#page-3-0)*, [4,](#page-3-0) *[7,](#page-6-0) [8](#page-7-0)*, *[10](#page-9-0)* tlm.control, [7](#page-6-0) tscore, [8](#page-7-0) tsum, *[4](#page-3-0)*, [9](#page-8-0)

summary.tlm, [3,](#page-2-0) *[6](#page-5-0)*, *[10](#page-9-0)*